# **nag monotonic evaluate (e01bfc)**

## **1. Purpose**

**nag monotonic evaluate (e01bfc)** evaluates a piecewise cubic Hermite interpolant at a set of points.

### **2. Specification**

```
#include <nag.h>
#include <nage01.h>
```

```
void nag_monotonic_evaluate(Integer n, double x[], double f[],
     double d[], Integer m, double px[], double pf[], NagError *fail)
```
## **3. Description**

A piecewise cubic Hermite interpolant, as computed by nag monotonic interpolant (e01bec), is evaluated at the points  $\mathbf{p}\mathbf{x}[i]$ , for  $i = 0, 1, \ldots, m-1$ . If any point lies outside the interval from  $\mathbf{x}[0]$ to  $\mathbf{x}[n-1]$ , a value is extrapolated from the nearest extreme cubic, and a warning is returned.

The algorithm is derived from routine PCHFE in Fritsch (1982).

## **4. Parameters**

**n**

**x[n]**

**f [n]**

**d[n]**

Input: **n**, **x**, **f** and **d** must be unchanged from the previous call of nag monotonic interpolant (e01bec).

**m**

Input: m, the number of points at which the interpolant is to be evaluated. Constraint: **m**  $\geq$  1.

## **px[m]**

Input: the  $m$  values of  $x$  at which the interpolant is to be evaluated.

#### **pf [m]**

Output:  $pf[i]$  contains the value of the interpolant evaluated at the point  $px[i]$ , for  $i = 0, 1, \ldots, m - 1.$ 

## **fail**

The NAG error parameter, see the Essential Introduction to the NAG C Library.

## **5. Error Indications and Warnings**

## **NE INT ARG LT**

On entry, **n** must not be less than 2:  $\mathbf{n} = \langle value \rangle$ . On entry, **m** must not be less than 1:  $\mathbf{m} = \langle value \rangle$ .

#### **NE NOT MONOTONIC**

On entry,  $\mathbf{x}[r-1] \geq \mathbf{x}[r]$  for  $r = \langle value \rangle$ :  $\mathbf{x}[r-1]$ ,  $\mathbf{x}[r] = \langle values \rangle$ . The values of  $\mathbf{x}[r]$ , for  $r = 0, 1, \ldots, n-1$ , are not in strictly increasing order.

## **NW EXTRAPOLATE**

Warning – some points in array PX lie outside the range  $\mathbf{x}[0] \cdot \mathbf{x}[n-1]$ . Values at these points are unreliable as they have been computed by extrapolation.

## **6. Further Comments**

The time taken by the function is approximately proportional to the number of evaluation points, m. The evaluation will be most efficient if the elements of **px** are in non-decreasing order (or, more generally, if they are grouped in increasing order of the intervals  $[\mathbf{x}(r-1),\mathbf{x}(r)]$ ). A single call of nag monotonic evaluate with  $m > 1$  is more efficient than several calls with  $m = 1$ .

#### **6.1. Accuracy**

The computational errors in the array **pf** should be negligible in most practical situations.

#### **6.2. References**

Fritsch F N (August 1982) PCHIP Final Specifications Lawrence Livermore National Laboratory report UCID-30194.

#### **7. See Also**

nag monotonic interpolant (e01bec)

#### **8. Example**

This example program reads in values of **n**, **x**, **f**, **d** and **m**, and then calls nag monotonic evaluate to evaluate the interpolant at equally spaced points.

#### **8.1. Program Text**

```
/* nag_monotonic_evaluate(e01bfc) Example Program
 *
 * Copyright 1990 Numerical Algorithms Group
 *
 * Mark 2 revised, 1992.
 */
#include <nag.h>
#include <stdio.h>
#include <nag_stdlib.h>
#include <nage01.h>
#define MMAX 50
#define NMAX 50
main()
{
  Integer i, m, n, r;
  double step, d[NMAX], f[NMAX], pf[MMAX], px[MMAX], x[NMAX];
  static NagError fail;
  fail.print = TRUE;
  Vprintf("e01bfc Example Program Results\n");
  Vscanf("%*[^ \n\infty ]"); /* Skip to end of line */
  Vscanf("%ld",&n);
  if (n>=1 && n<NMAX)
    {
      for (r = 0; r < n; Vscanf("\\1f\\1f\\1f\\1f", kx[r], kf[r], kdf[r]), r++);
      Vscanf("%ld",&m);
      if (m>=1 && m<MMAX)
        {
          /* Compute M Equally spaced points from x[0] to x[n-1]. */
          step = (x[n-1] - x[0]) / (double)(m-1);
          for (i = 0; i < m; i++)px[i] = MIN(x[0] + i*step, x[n-1]);e01bfc(n, x, f, d, m, px, pf, &fail);
          Vprintf(" Interpolated\n");
          Vprintf(" Abscissa Value\n");
          for (i = 0; i < m; i++)Vprintf("%13.4f%13.4f\n", px[i], pf[i]);
        }
      exit(EXIT_SUCCESS);
    }
  else
    {
      Vfprintf(stderr, "n is out of range: n = %5ld\n", n);
      exit(EXIT_FAILURE);
    }
}
```
## **8.2. Program Data**

e01bfc Example Program Data

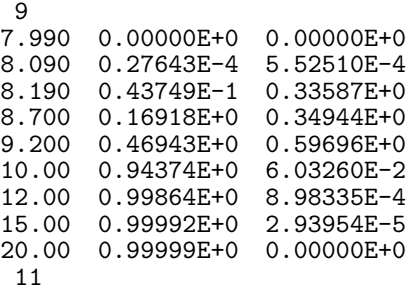

## **8.3. Program Results**

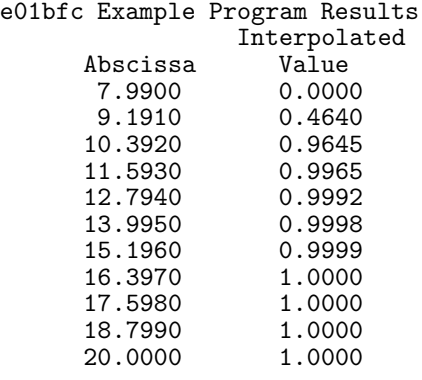